# **2. Cvičení – struktura obyvatel**

Ze0132 Geografie obyvatelstva a sídel

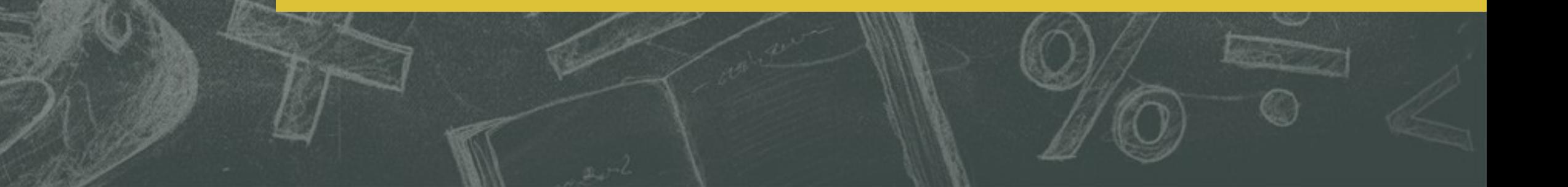

## **Otázky k předchozímu cvičení?**

**Nezapomenout na deadline do půlnoci!**

- **Cvičení 2: Struktura obyvatel**
- **Zadání:**
- Za svoji obec vyhledejte, tabelárně a graficky zpracuje a okomentujte data:
- 1) Počet obyvatel ze SLDB 1869 2011
- 2) Vývoj počtu obyvatel od roku 1991 do současnosti (2020), výpočet bazického indexu
- 3) Za poslední dostupný rok:
	- $\blacksquare$  Rozloha obce
	- Výpočet hustoty zalidnění
	- **Výpočet indexu feminity**
	- Průměrný věk
	- Index stáří aktuální index stáří a index před 5 lety

- **Cvičení 2: Struktura obyvatel**
- **Zadání:**
- 4) Libovolná demografická mapa okresy ČR kartogram (pseudokartogram) digitálně (např. mapa srovnání indexu změny obyvatel za roky 2010 a 2020)
- Popsat, co z analýzy dat plyne pro budoucí rozvoj obce
- Analyzovat demografickou mapu, vyhodnotit, okomentovat, diskutovat možné příčiny…

- **Počet obyvatel ze SLDB 1869 – 2011**
- Historický lexikon obcí České republiky 1869 2011
- <https://www.czso.cz/csu/czso/historicky-lexikon-obci-1869-az-2015>
- Výstup: tabulka + graf (spojitý)
- Komentář (stačí do závěru, ale vysvětlovat proč?)

- **Vývoj počtu obyvatel od roku 1991 do současnosti (2020), výpočet bazického indexu**
- Databáze registry, Databáze demografických údajů:
- <https://www.czso.cz/csu/czso/databaze-demografickych-udaju-za-obce-cr>
- Výstup: tabulka + graf (spojitý)
- Komentář (stačí do závěru, ale vysvětlovat proč?)

index - bezrozměrné číslo, které popisuje časové, věcné nebo prostorové srovnání

ukazatelů

index = poměr hodnot ukazatele ve dvou situacích absolutní rozdíl = rozdíl čitatele a imenovatele indexu

#### časové indexy

- 
- \* s pohyblivým základem = řetězové indexy (koeficienty růstu)

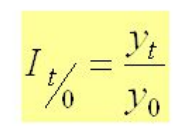

\*s pevným základem = bazické indexy

- **Za poslední dostupný rok:**
	- **Rozloha obce**
	- **Výpočet hustoty zalidnění**
	- **Výpočet indexu feminity**
	- **Průměrný věk**
	- **Index stáří – aktuální a index před 5 lety**
- [www.czso.cz](http://www.czso.cz/) Databáze, registry Veřejná databáze – Vlastní výběr
- **Na závěr okomentovat**

#### **Feminita**

Index feminity  $(I_f)$ :

 $\angle$   $\angle$  = počet žen

$$
I_f = \frac{Z}{M} * 1000
$$

 $M = počet mužů$ 

#### **Maskulinita**

- Index maskulinity  $(I_m)$ :  $I_m = \frac{M}{7} * 1000$ 
	- M = počet mužů
	- $\bullet$   $\check{Z}$  = počet žen

- **Za poslední dostupný rok:**
	- **Rozloha obce**
	- **Výpočet hustoty zalidnění**
	- **Výpočet indexu feminity**
	- **Průměrný věk**
	- **Index stáří – aktuální a index před 5 lety**
- [www.czso.cz](http://www.czso.cz/) Databáze, registry Veřejná databáze – Vlastní výběr
- **Na závěr okomentovat**

**Index stáří** (I<sub>s</sub>) – poměr postreprodukční a dětské složky obyvatelstva

$$
I_s = \frac{P_{65+}}{P_{0-14}} * 100
$$

- $I_s$  = index stáří
- $P_{65+}$  = postreprodukční obyvatelstvo
- $P_{0-14}$  = předreprodukční obyvatelstvo

- **Libovolná demografická mapa**
- Okresy, SO ORP
- Výstup: kartogram relativní ukazatele! + komentář
- **V** ArcGISe
- Spojitá stupnice
- **Intervalové hodnoty**
- **Lineární stupnice**

**Libovolná demografická mapa**

Postup:

- 1. Zjistit variační rozpětí souboru dat
- 2. Doporučuji max 5 intervalů (vhodně zaokrouhlit na stejný počet des. míst, intervaly se nesmí překrývat)
- 3. Zvolit vhodnou barevnou škálu **odstín jedné barvy**
- 4. Mapa bude obsahovat všechny základní kompoziční prvky (nadpis co , kde, kdy; mapové pole; měřítko; legendu; tiráž)

Využijte literaturu viz Cvičení a přednášky z kartografie (např. Skripta J.D. Bláha: Geografická kartografie, UJEP, 2003)

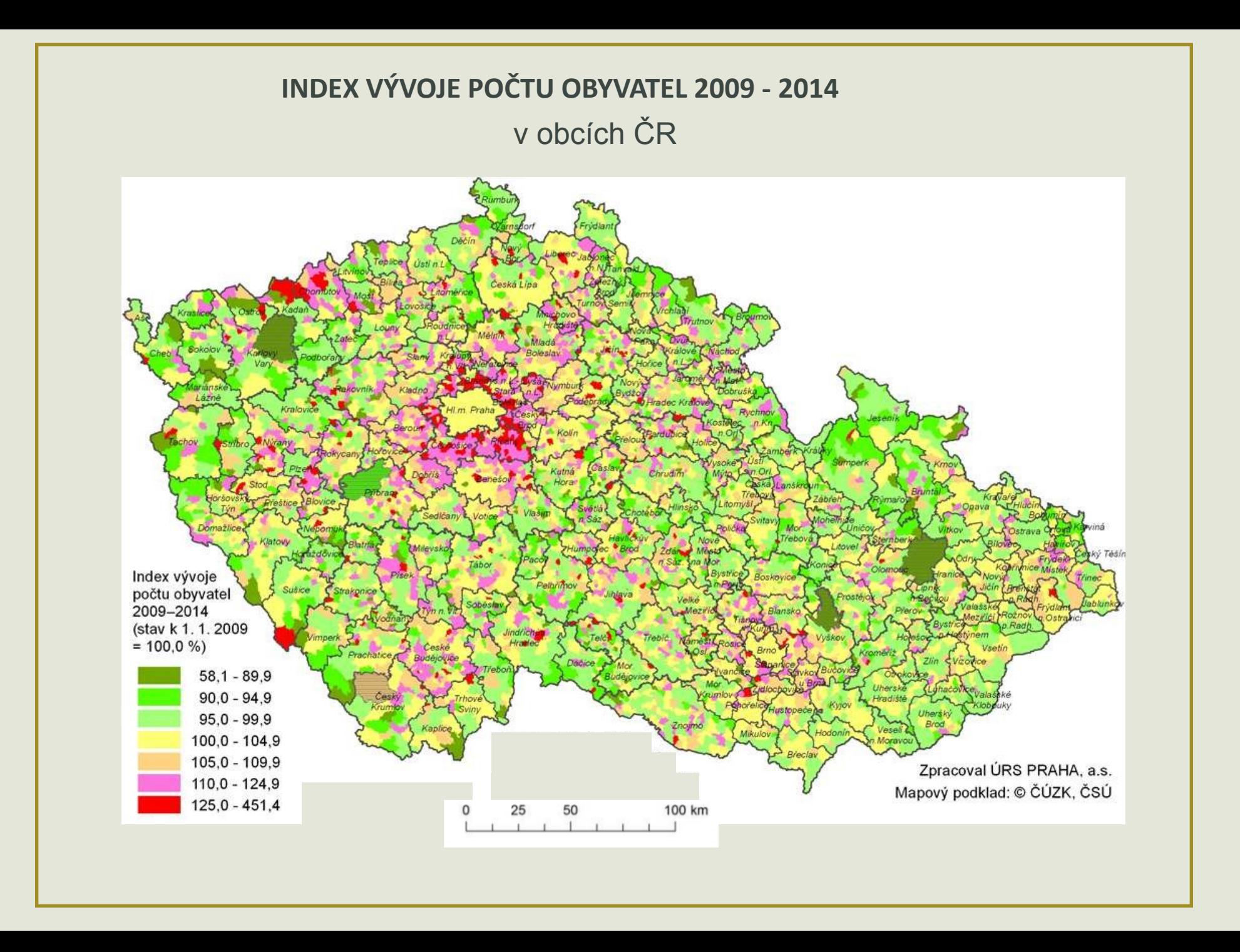

- Záhlaví: jméno, učo
- Název cvičení: **Cvičení 1: Struktura obyvatel**
- Zadání cvičení
- Vypracování cvičení
- Závěr cvičení
- Použité zdroje (dle citační normy)
- Pozor na popis tabulek a grafů